Efeito do campo magnético na entrada e saída da abelha sem ferrão Jataí (*Tetragonisca angustula*)

Aluna: Juliana Oliveira Vale (UNIRIO) Orientador: Daniel Acosta Avalos

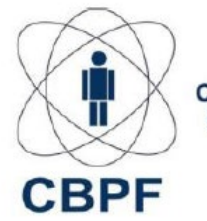

**Centro Brasileiro de Pesquisas Físicas** 

## Introdução

- Abelha Jataí (*Tetragonisca angustula*);
- Pequeno porte;
- Sem ferrão;
- Presente em todas regiões brasileiras;
- U baixa produção de mel • Ninho com única entrada, 5 mm de diâmetro, 30cm de comprimento (externo), inclinado, entrada voltada para cima. **preço no mercado**

Figura 1: *Tetragonisca angustula*

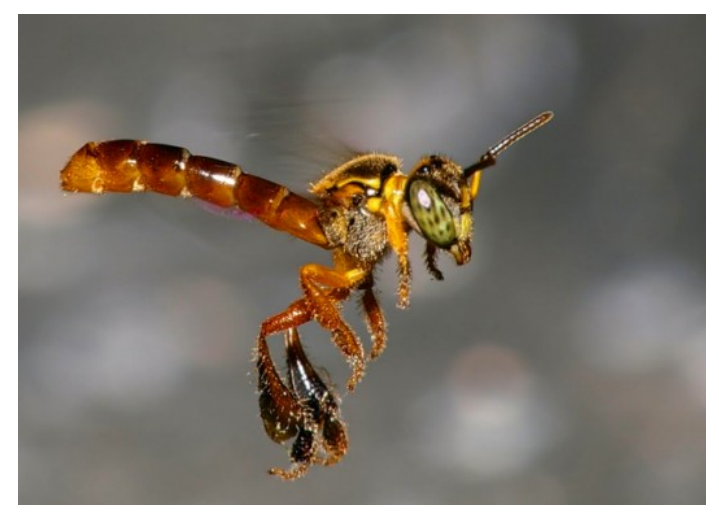

Fonte: Centro de Produções Técnicas

Figura 2: ninho abelha Jataí

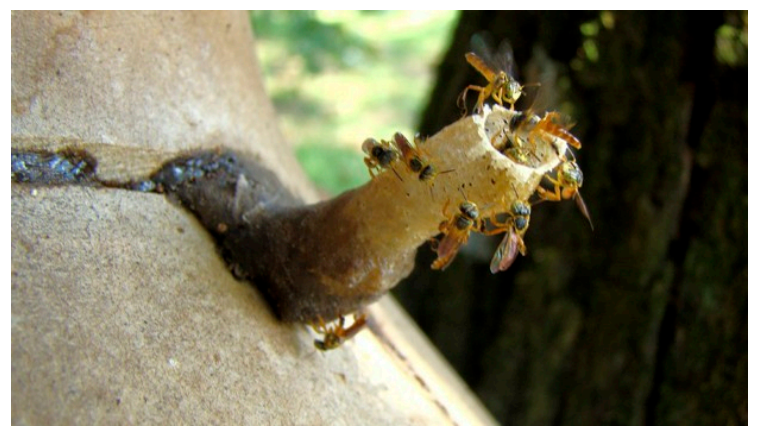

Fonte: Portal G1

## Introdução

• A importância do campo geomagnético sobre a orientação de diversos animais tem sido estudada por vários autores;

• Hipótese Ferromagnética:

Monodomínios magnéticos

Campo magnético externo

Gera uma resposta

## Objetivo

• Comprovar a influência do campo magnético sobre o comportamento da abelha Jataí.

#### **Materiais:**

- Duas câmeras digitais (Everio JVC Modelo GZ- VX700BU);
- Dois tripés;
- Massa de modelar;
- Barbante + objeto pesado;
- Tubo Eppendorf;
- Imã;
- Régua;
- Caneta permanente;
- Transferidor;
- Papel transparente.

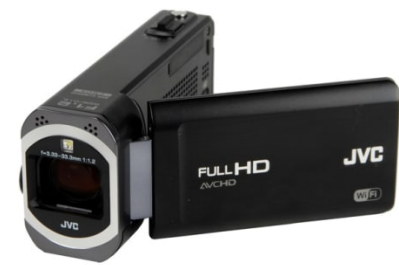

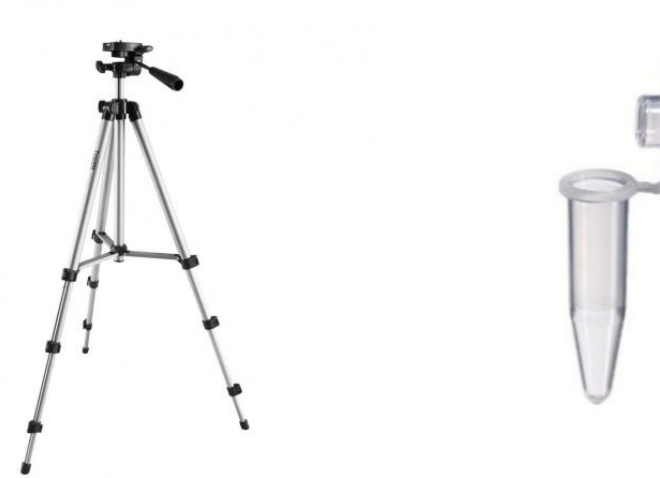

#### **Métodos:**

- UFRJ (Universidade Federal do Rio de Janeiro) Campus Praia Vermelha – Urca;
- Posicionou-se as câmeras perpendicularmente para a filmagem na velocidade de 150 quadros por segundo (visão frontal e lateral); Figura 3: câmeras na visão frontal e lateral.

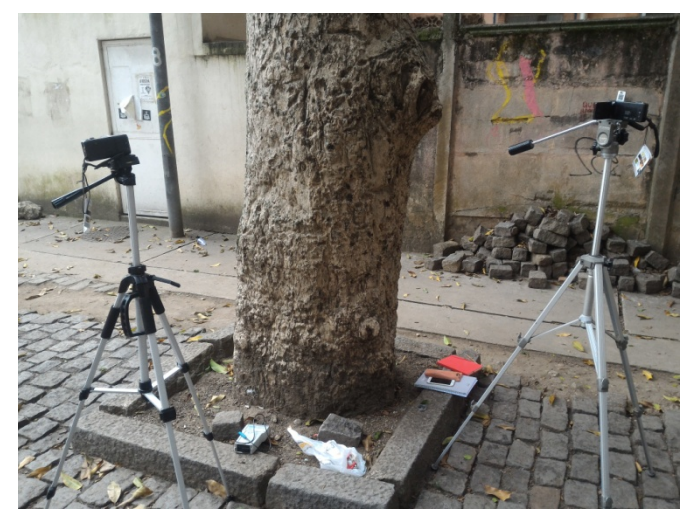

Fonte: elaborada pelo autor.

#### **Métodos:**

- A linha de referência para medir os ângulos na vertical foi filmada com um pedaço de barbante esticado;
- Colocou-se os imãs dentro do tubo Eppendorf (pintado de branco) acoplado na base do ninho através da massa de modelar;
- Aguardou-se por 5 minutos para adaptação das abelhas;
- Os vídeos foram gravados.

#### **Métodos:**

- Vídeo 1: controle (visão frontal e lateral);
- Vídeo 2/3: eppendorf sem o imã na posição vertical e horizontal (visão frontal e lateral);
- Vídeo 4/5: o eppendorf sem o imã foi colocado novamente para verificar <sup>a</sup> influencia do tubo com o tempo, foi chamado de controle teste (visão frontal e lateral);
- Vídeo 6/7: eppendorf contendo os imãs na posição vertical e horizontal (visão frontal e lateral);
- Total: 14 vídeos.

Figura 4: eppendorf na posição vertical.

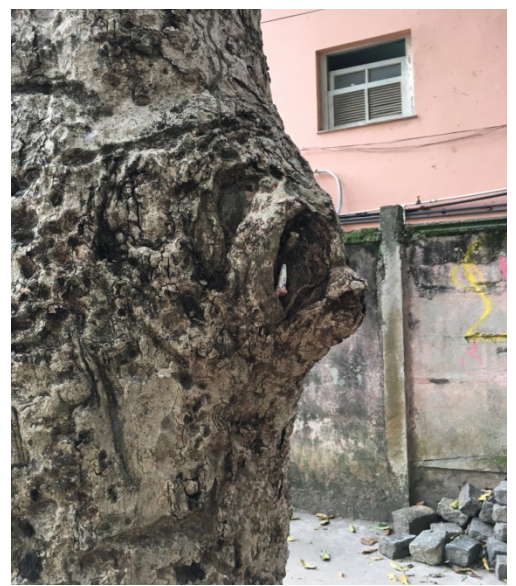

Fonte: elaborada pelo autor.

Figura 5: eppendorf na posição horizontal.

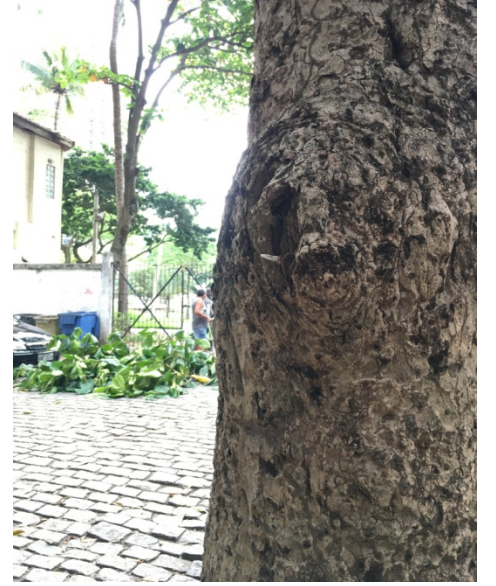

Fonte: elaborada pelo autor.

#### **Métodos:**

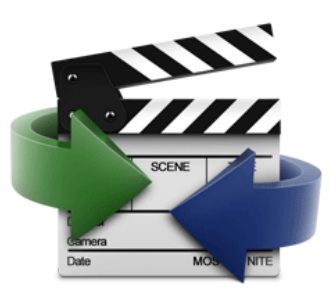

- Os filmes foram convertidos e analisados quadro a quadro utilizando o programa AVS Video Converter, marcando em uma folha transparente a trajetória das primeiras 50 abelhas ao entrar ou sair do ninho e medindo o ângulo com um transferidor.
- Os ângulos medidos foram passados para planilhas no Excel;
- A análise estatística foi feita através do programa Oriana;
- Teste F (significância p<0.05).

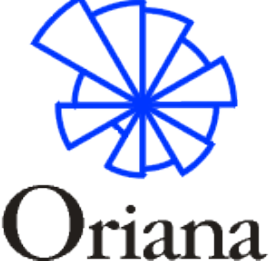

#### **Entradas frontal:**

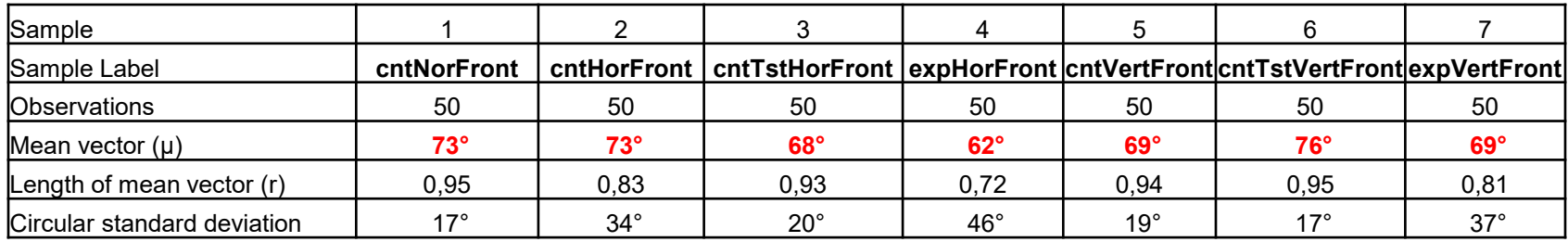

#### Não houve diferença estatisticamente, todos os ângulos são iguais (*p*>0,05).

Inclinação do ninho na visão frontal: 63°

#### **Saídas frontal:**

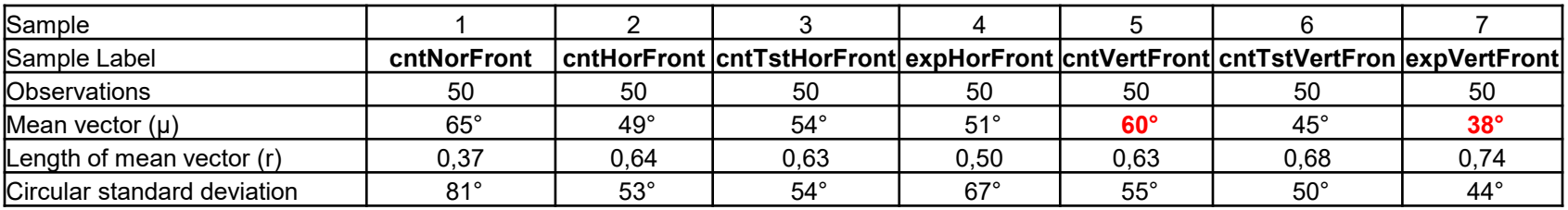

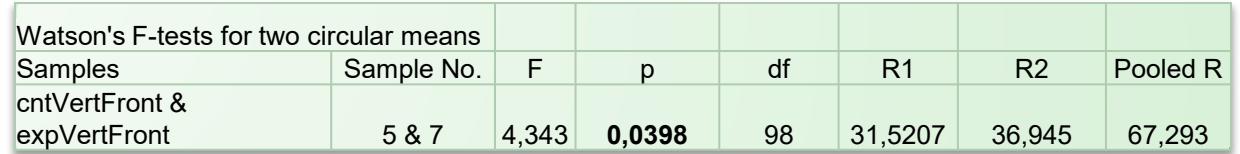

Houve diferença entre o controle vertical frontal e o experimento vertical frontal  $(p = 0.0398 < 0.05)$ . Os demais ângulos são iguais entre eles.

Inclinação do ninho na visão frontal: 63°

#### **Entradas lateral:**

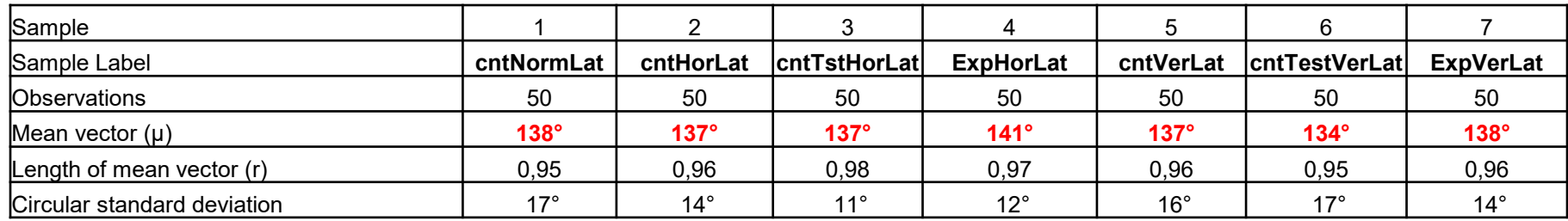

#### Não houve diferença estatisticamente, todos os ângulos são iguais (*p*>0,05).

Inclinação do ninho na visão lateral: 127°

#### **Saídas lateral:**

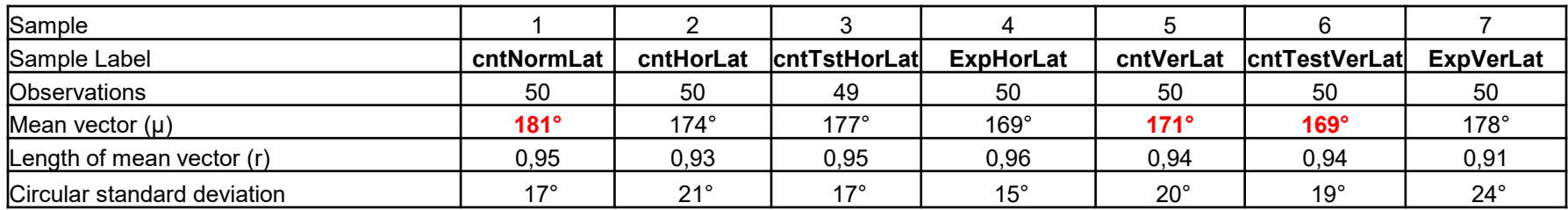

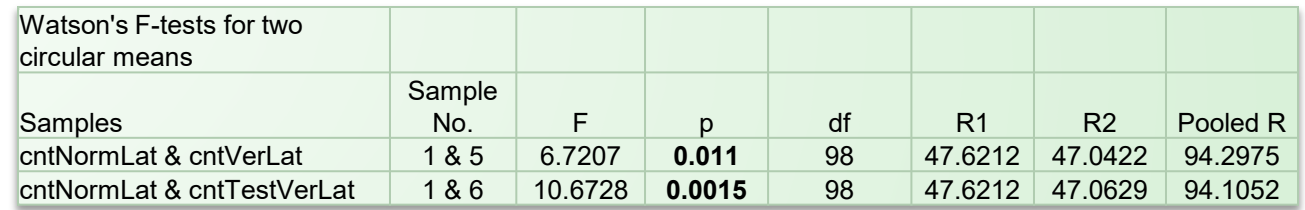

• Os controles normal lateral e vertical lateral (*p* = 0,011) e normal lateral e "teste" vertical lateral ( $p = 0.0015$ ) se mostraram diferentes estatisticamente.

Inclinação do ninho na visão lateral: 127°

#### **Saídas lateral:**

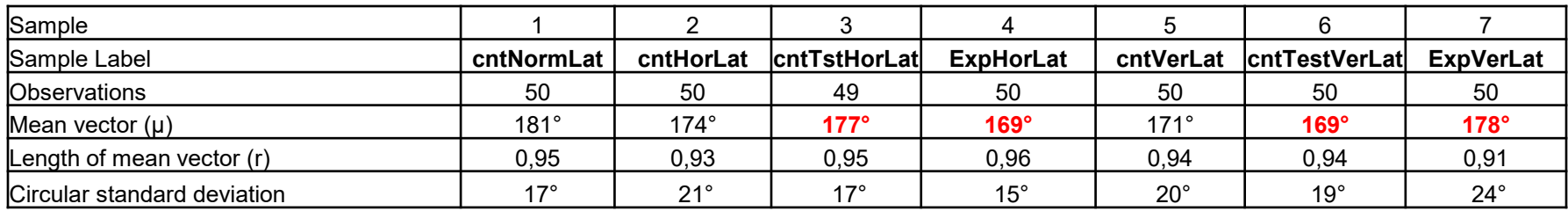

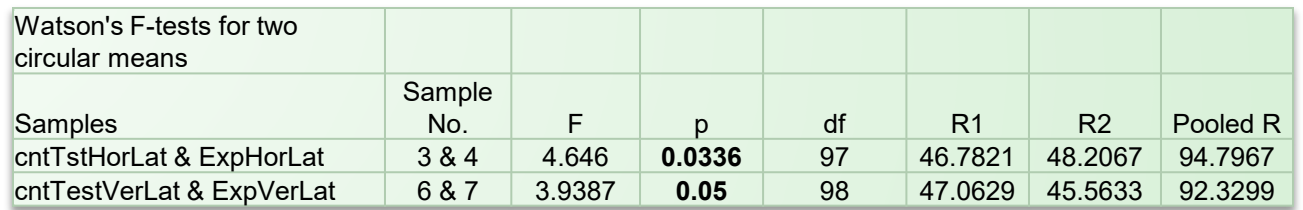

• Houve diferença entre o controle "teste" horizontal lateral e o experimento horizontal lateral (*p* = 0,0336) e entre o controle "teste" vertical lateral e o experimento vertical lateral  $(p = 0.05)$ . Os demais ângulos são iguais estatisticamente.

## Conclusão

- Com a análise dos resultados, foi possível concluir que o tubo gera uma perturbação visual, alterando o comportamento das abelhas;
- Alem disso, o ímã gera uma perturbação magnética, influenciando no ângulo de **saída**;
- O ângulo de entrada não é perturbado pelo imã e aparentemente ele é guiado pela inclinação do ninho;
- Isso pode ser devido a reações químicas e a presença de nanopartículas magnéticas, porém não se sabe ao certo o mecanismo.

# Obrigada pela presença!

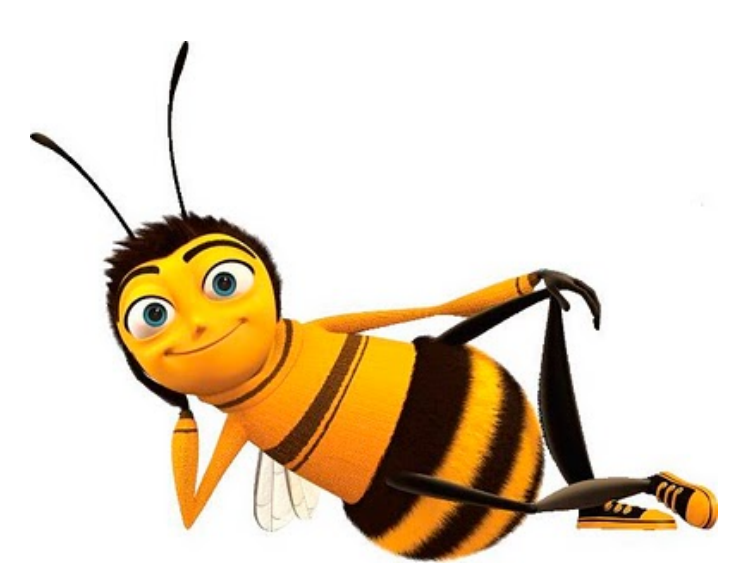